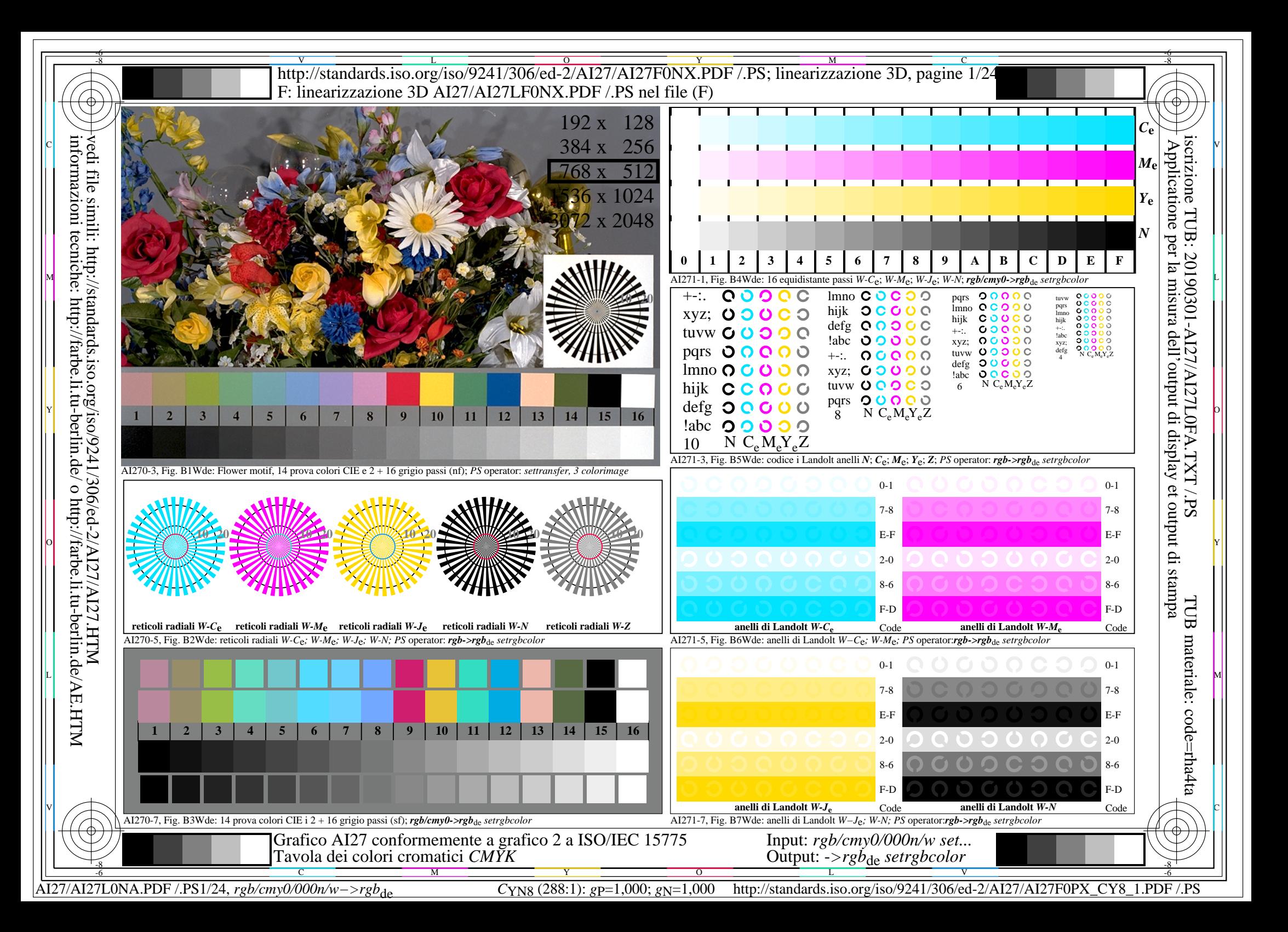

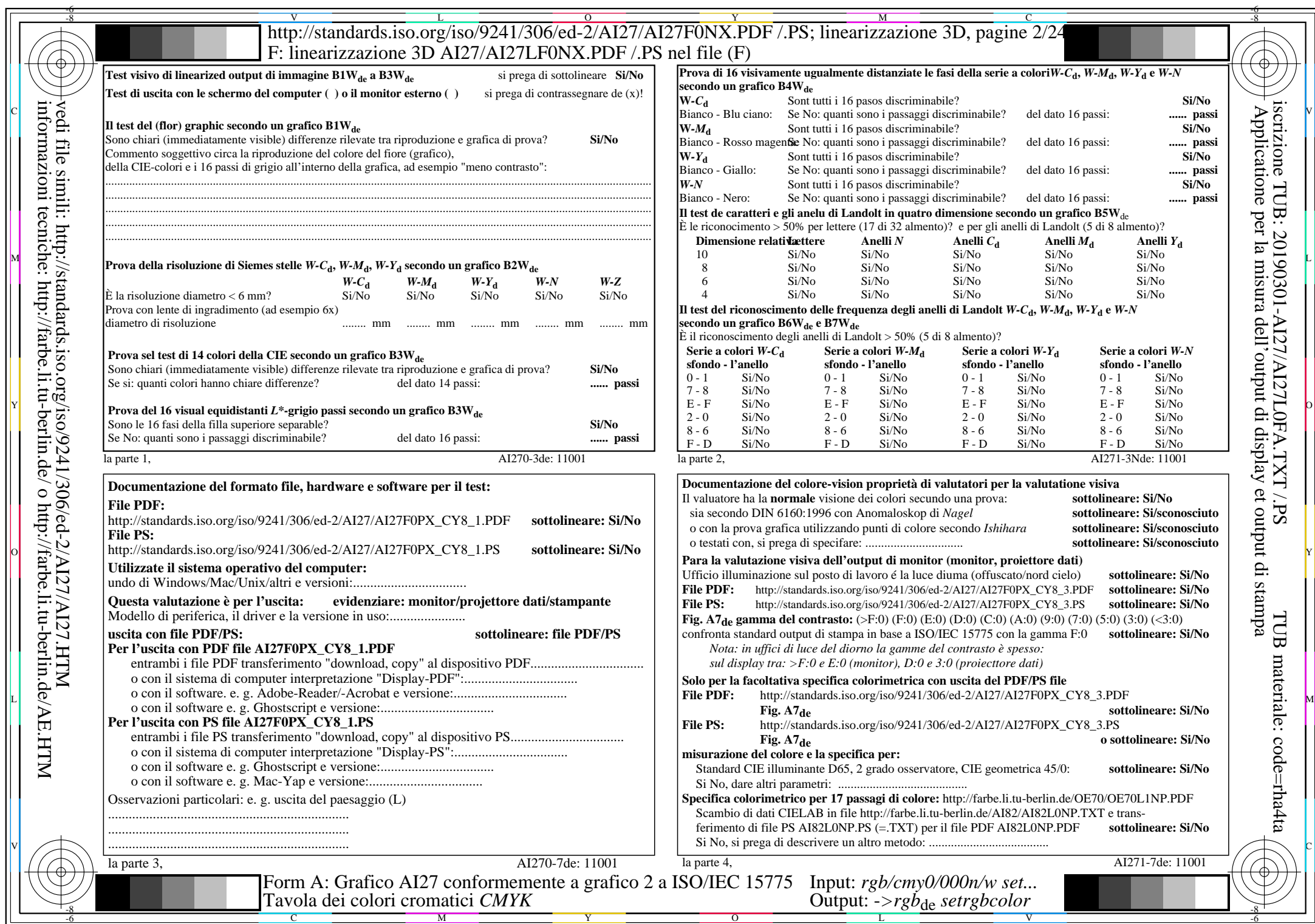

 $A$ I27/AI27L0NA.PDF /.PS2/24, rgb/cmy0/000n/w->rgb<sub>\*de</sub>

 $C<sub>YN8</sub>$  (288:1): *g*p=1,000; *g*N=1,000 http://standards.iso.org/iso/9241/306/ed-2/AI27/AI27F0PX\_CY8\_2.PDF /.PS

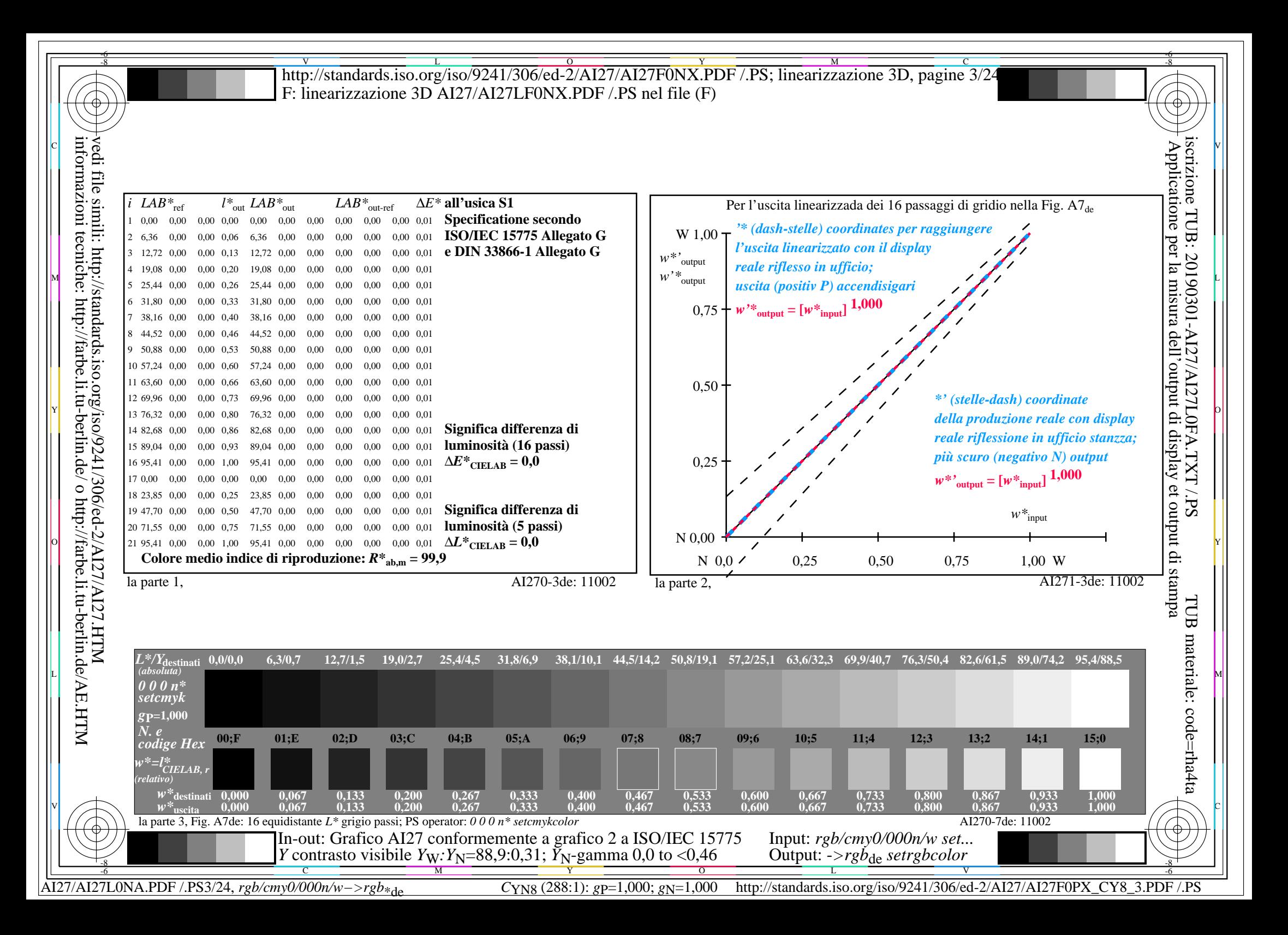

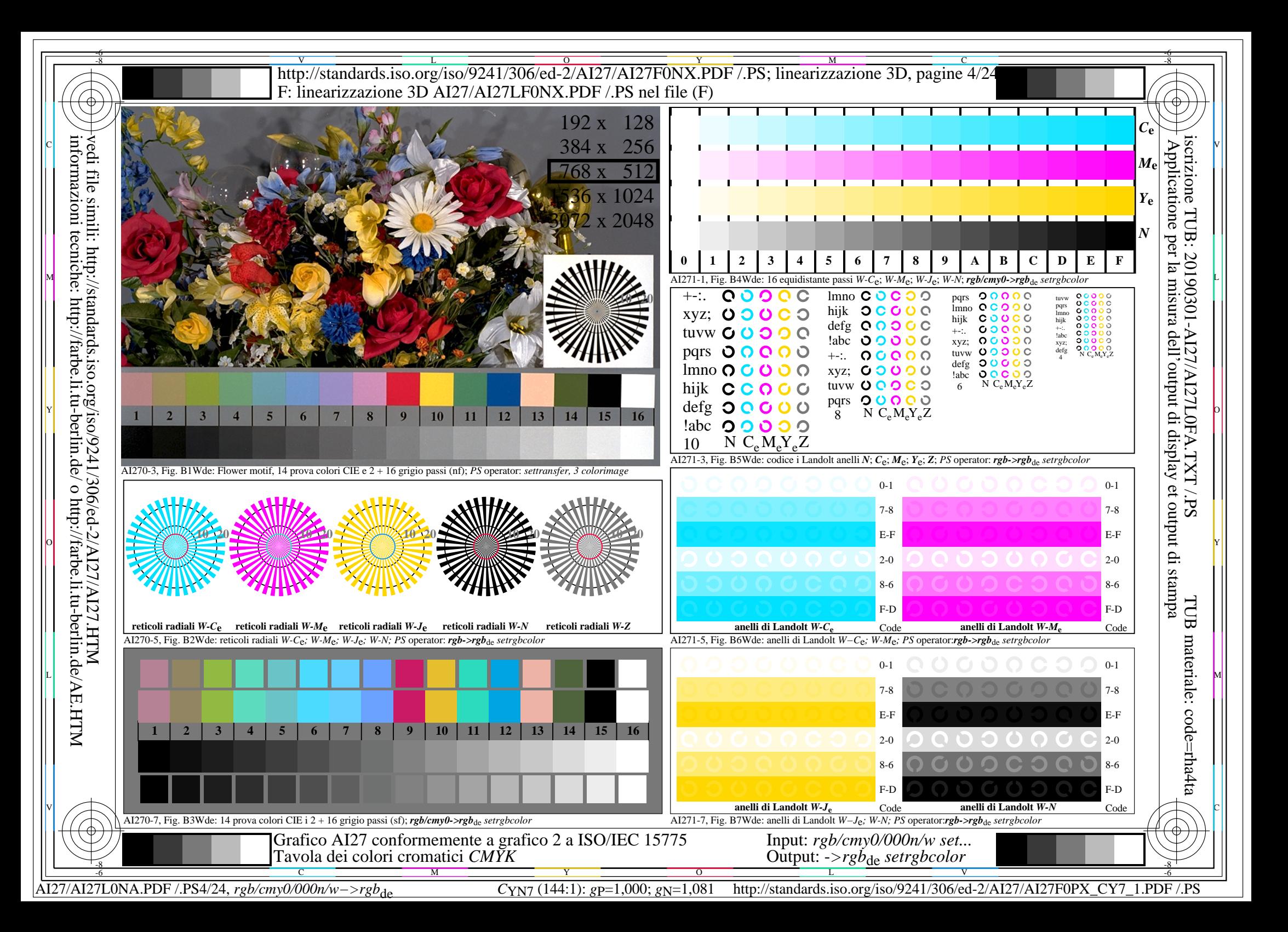

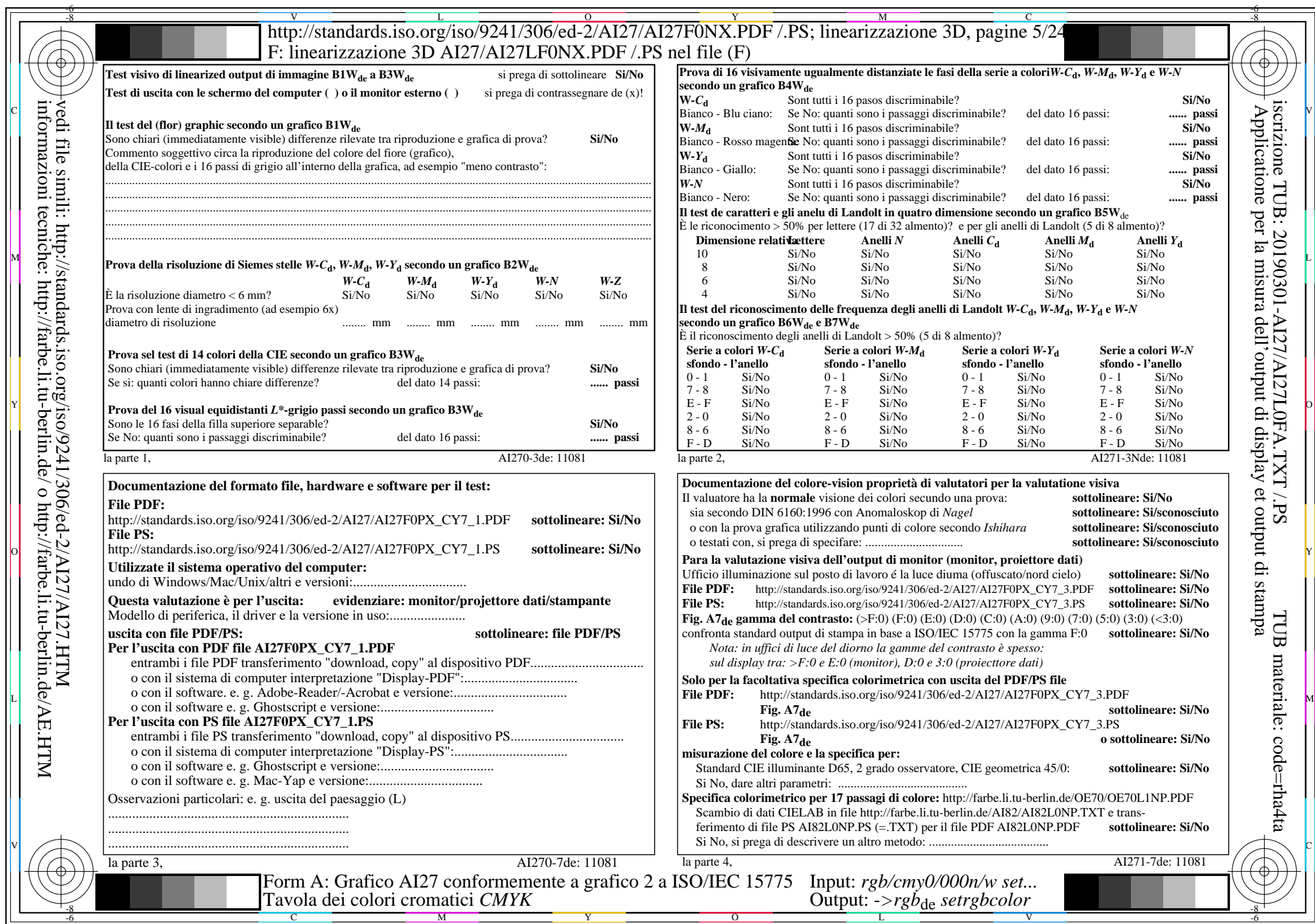

 $A$ I27/AI27L0NA.PDF /.PS5/24, rgb/cmy0/000n/w->rgb<sub>\*de</sub>

 $C_{YN7}$  (144:1): *g*p=1,000; *g*N=1,081 http://standards.iso.org/iso/9241/306/ed-2/AI27/AI27F0PX\_CY7\_2.PDF /.PS

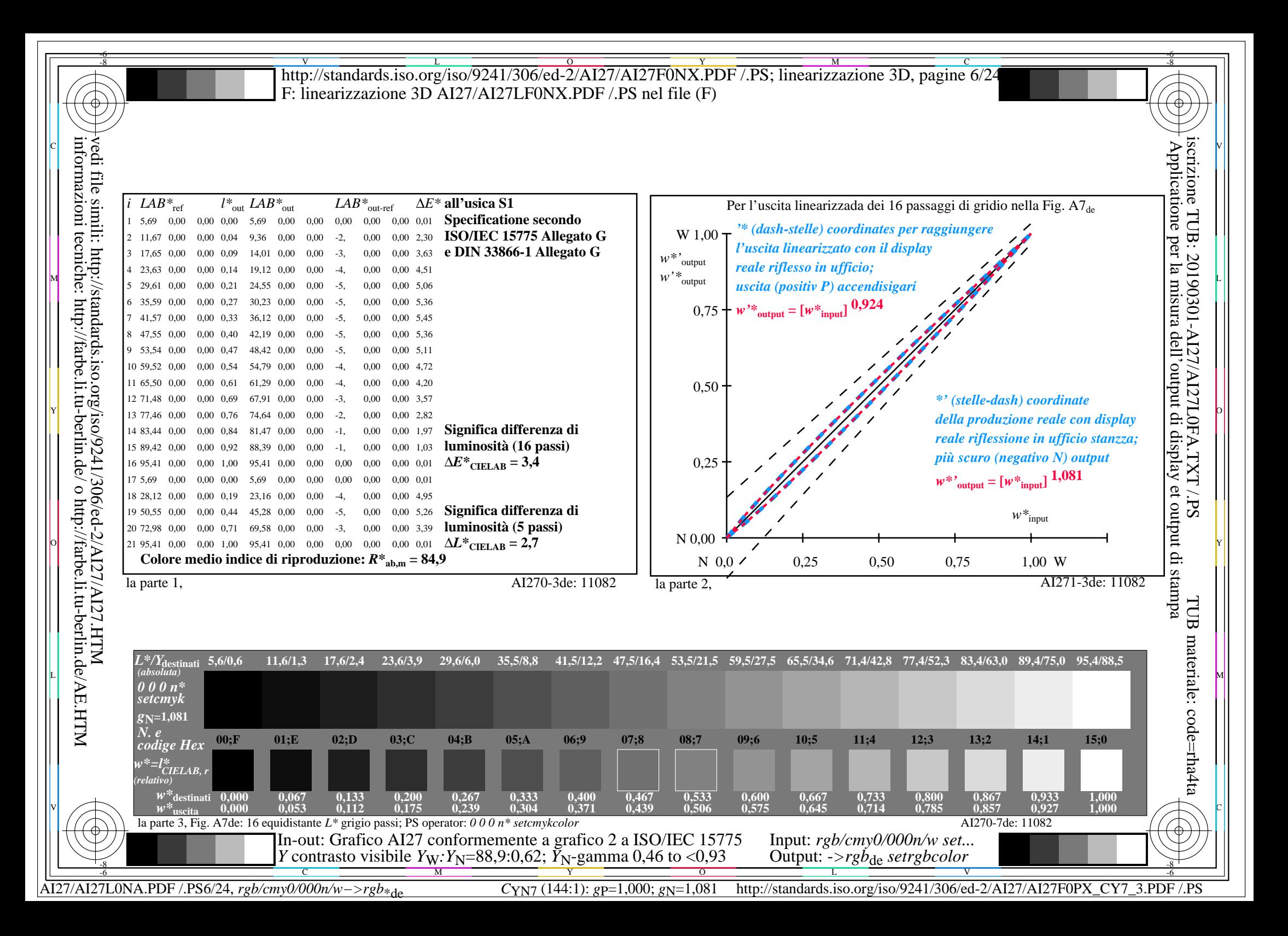

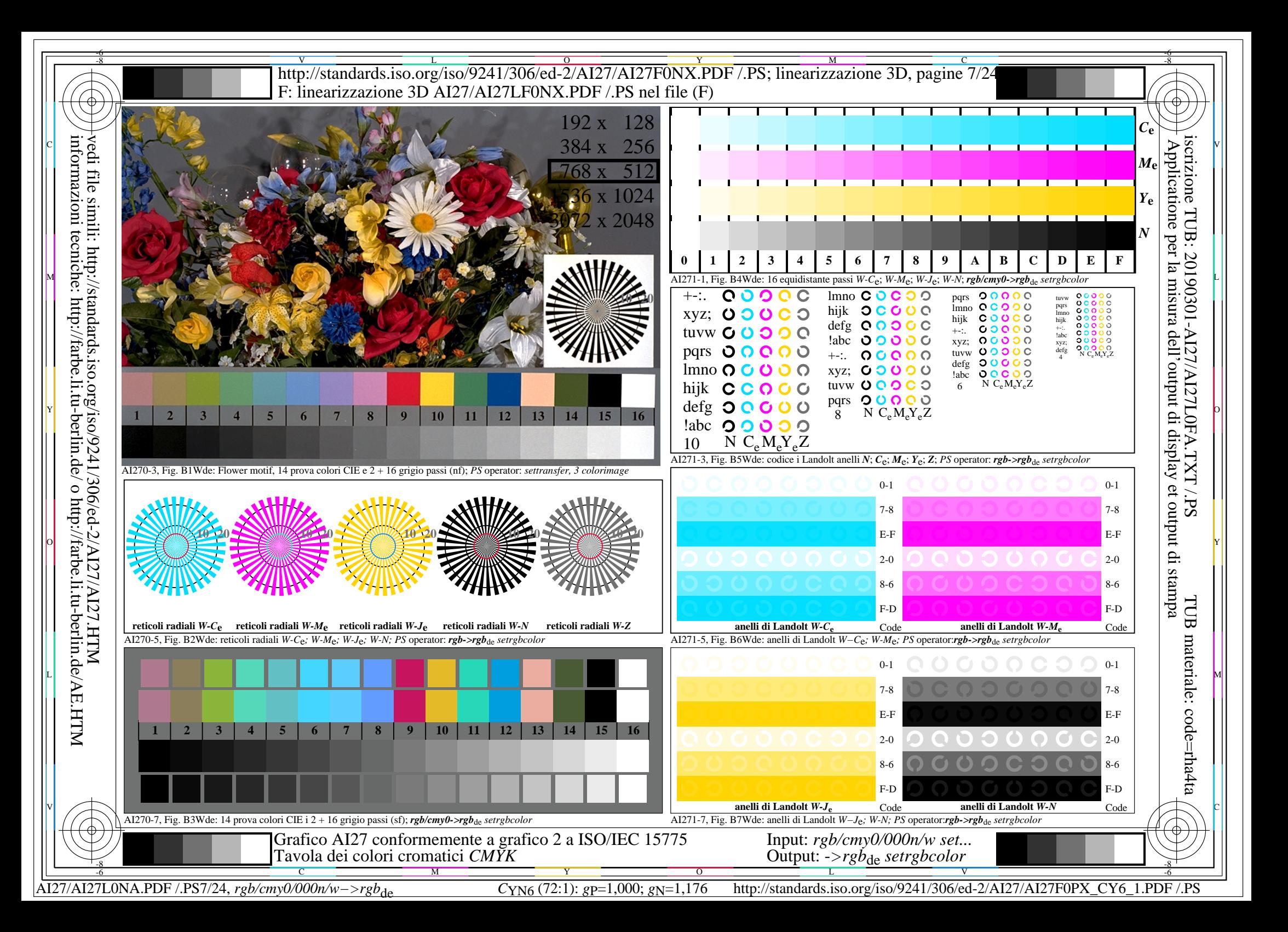

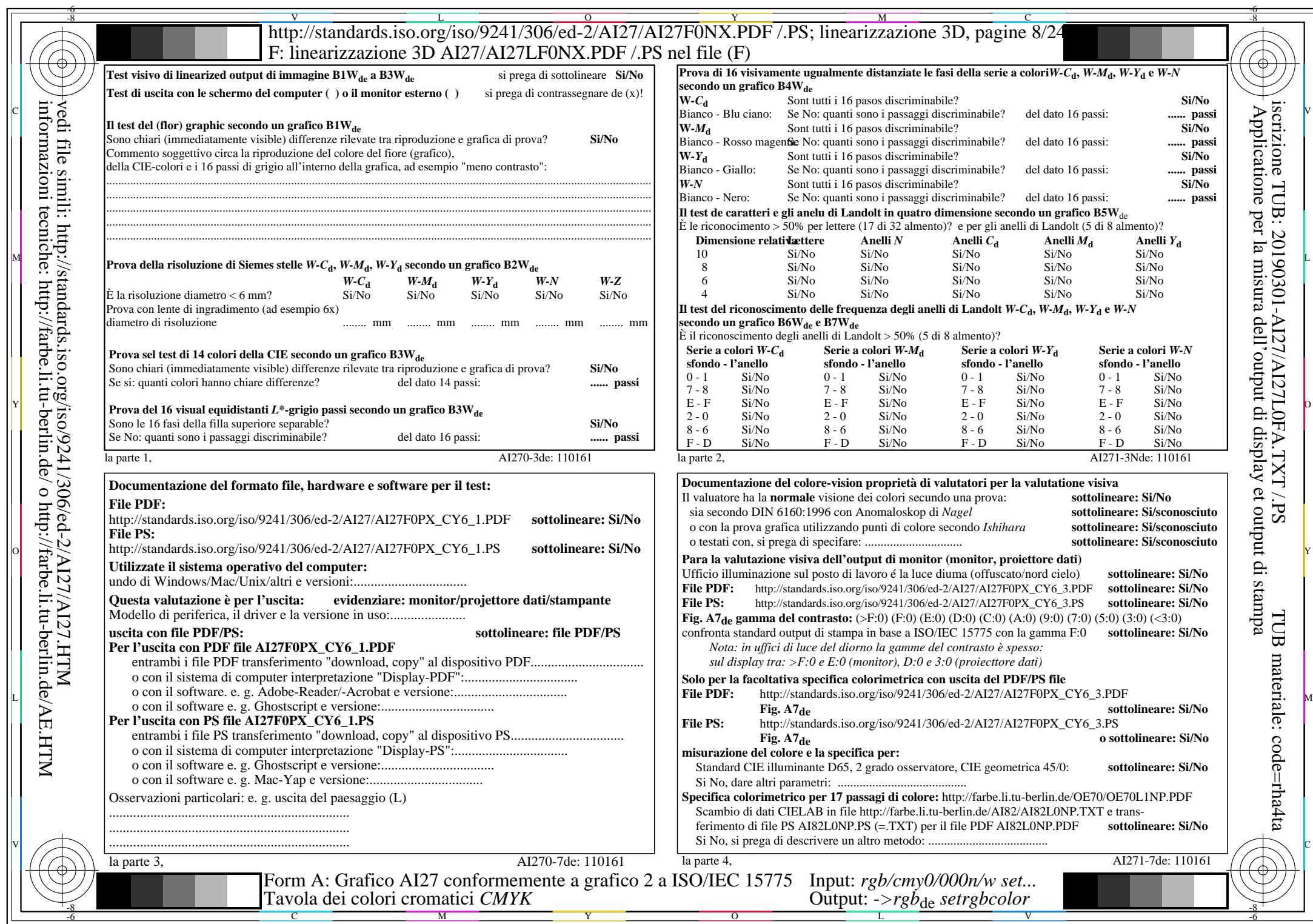

 $A$ 127/A127L0NA.PDF /.PS8/24, rgb/cmy0/000n/w->rgb<sub>\*de</sub>

http://standards.iso.org/iso/9241/306/ed-2/AI27/AI27F0PX\_CY6\_2.PDF /.PS

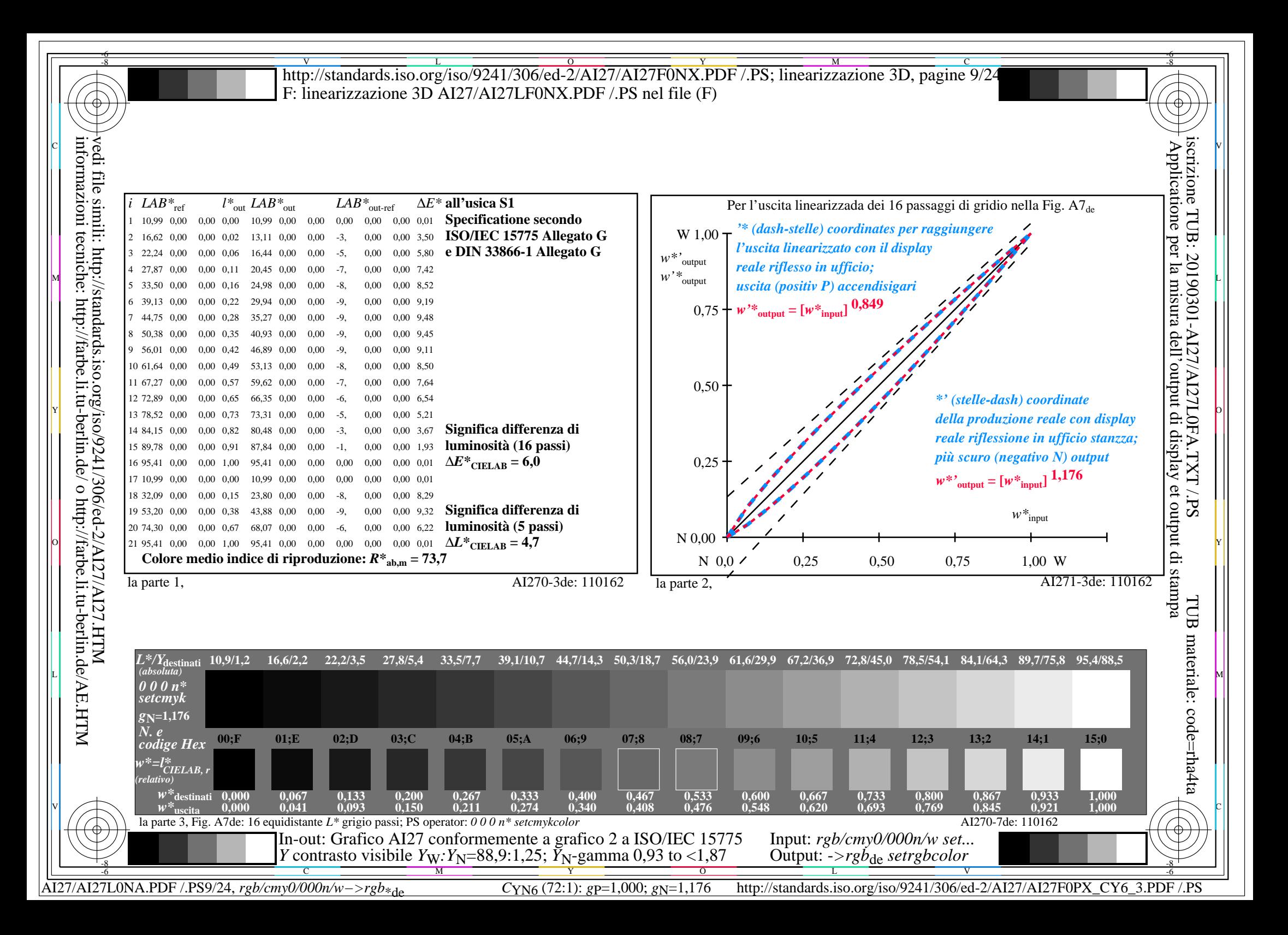

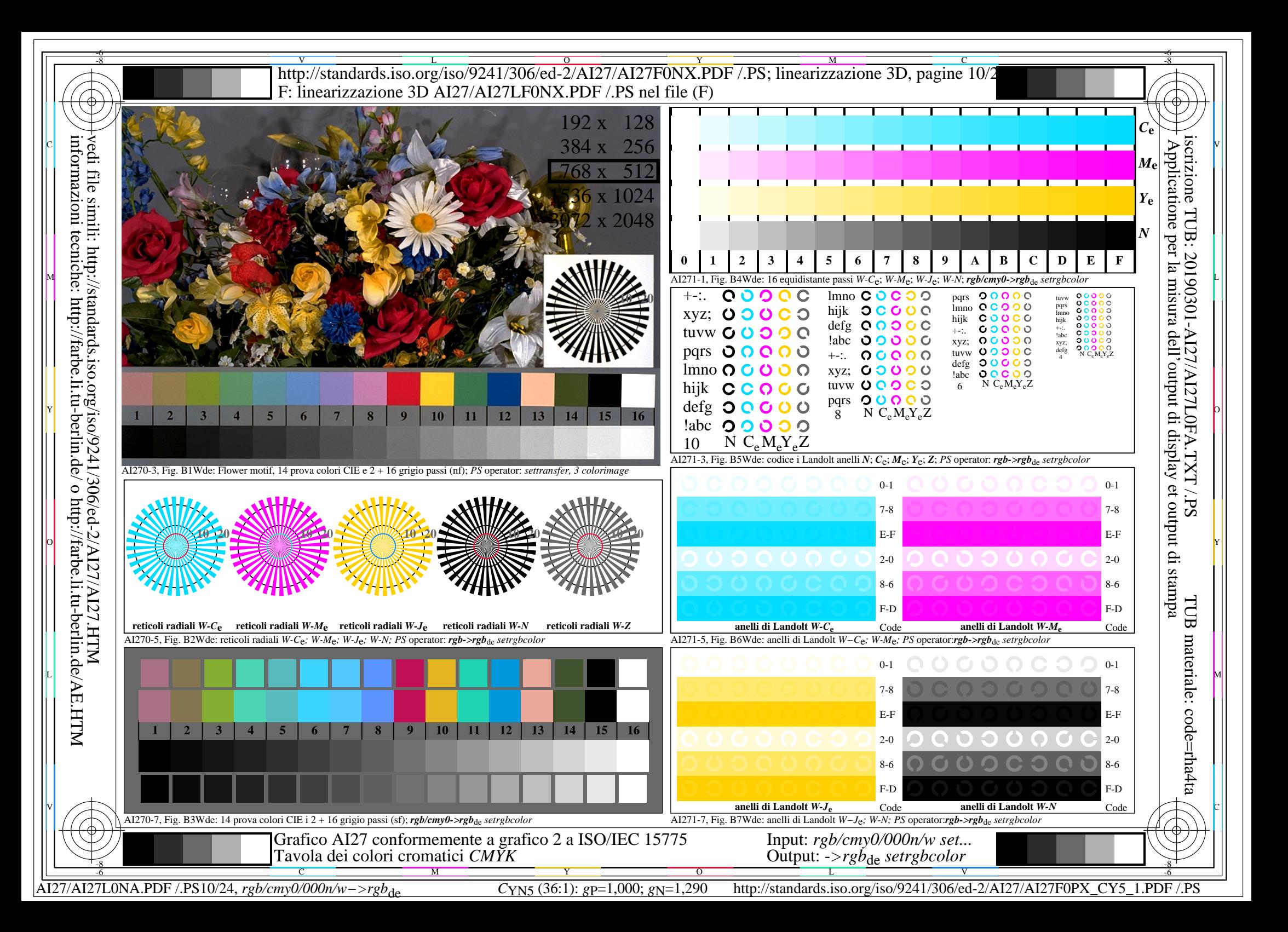

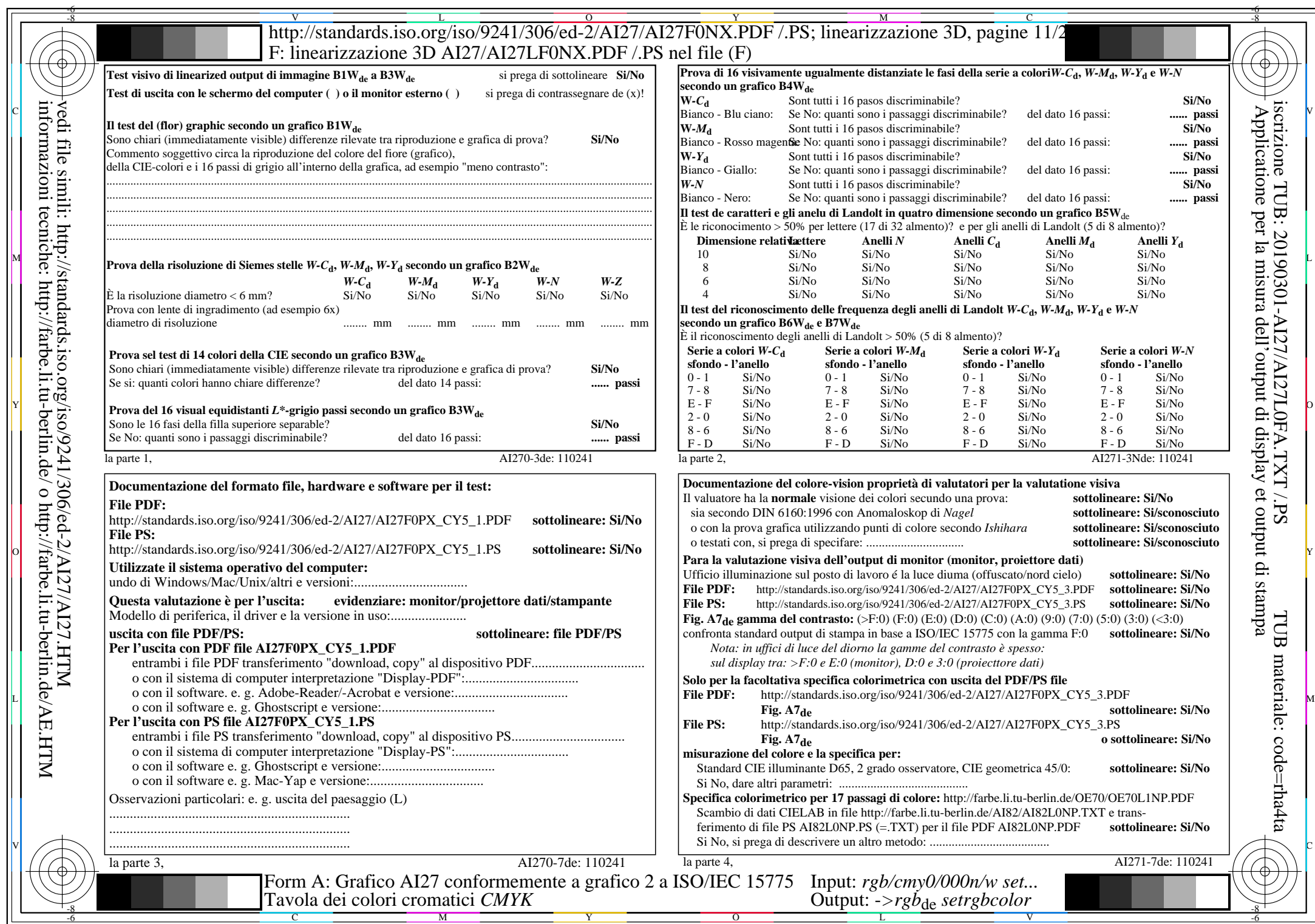

 $\overline{\text{AI27/A127LONA.PDF}}$ /PS11/24, rgb/cmy0/000n/w->rgb<sub>\*de</sub>

 $C<sub>YN5</sub>$  (36:1): *g*p=1,000; *g*N=1,290 http://standards.iso.org/iso/9241/306/ed-2/AI27/AI27F0PX\_CY5\_2.PDF /.PS

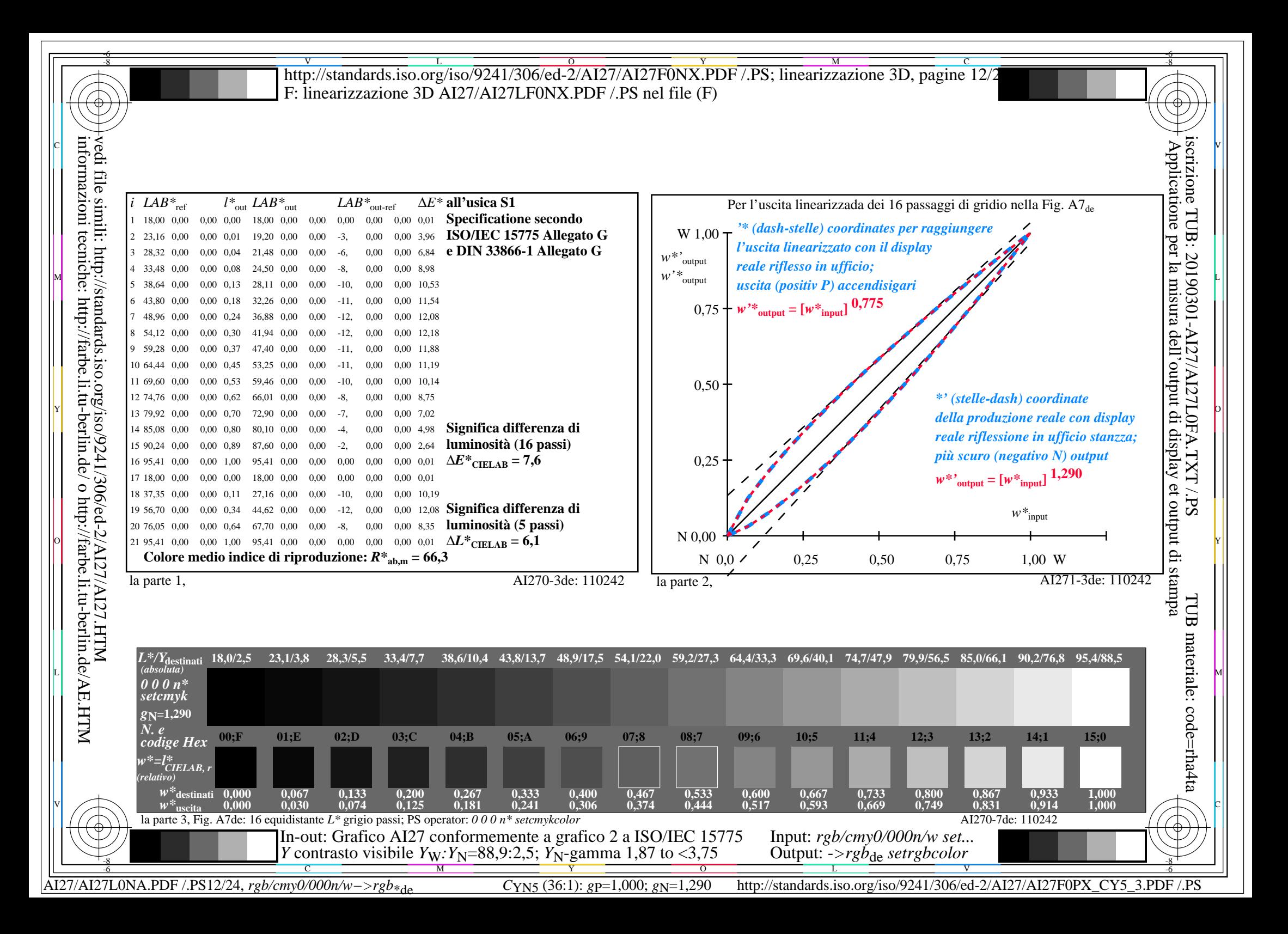

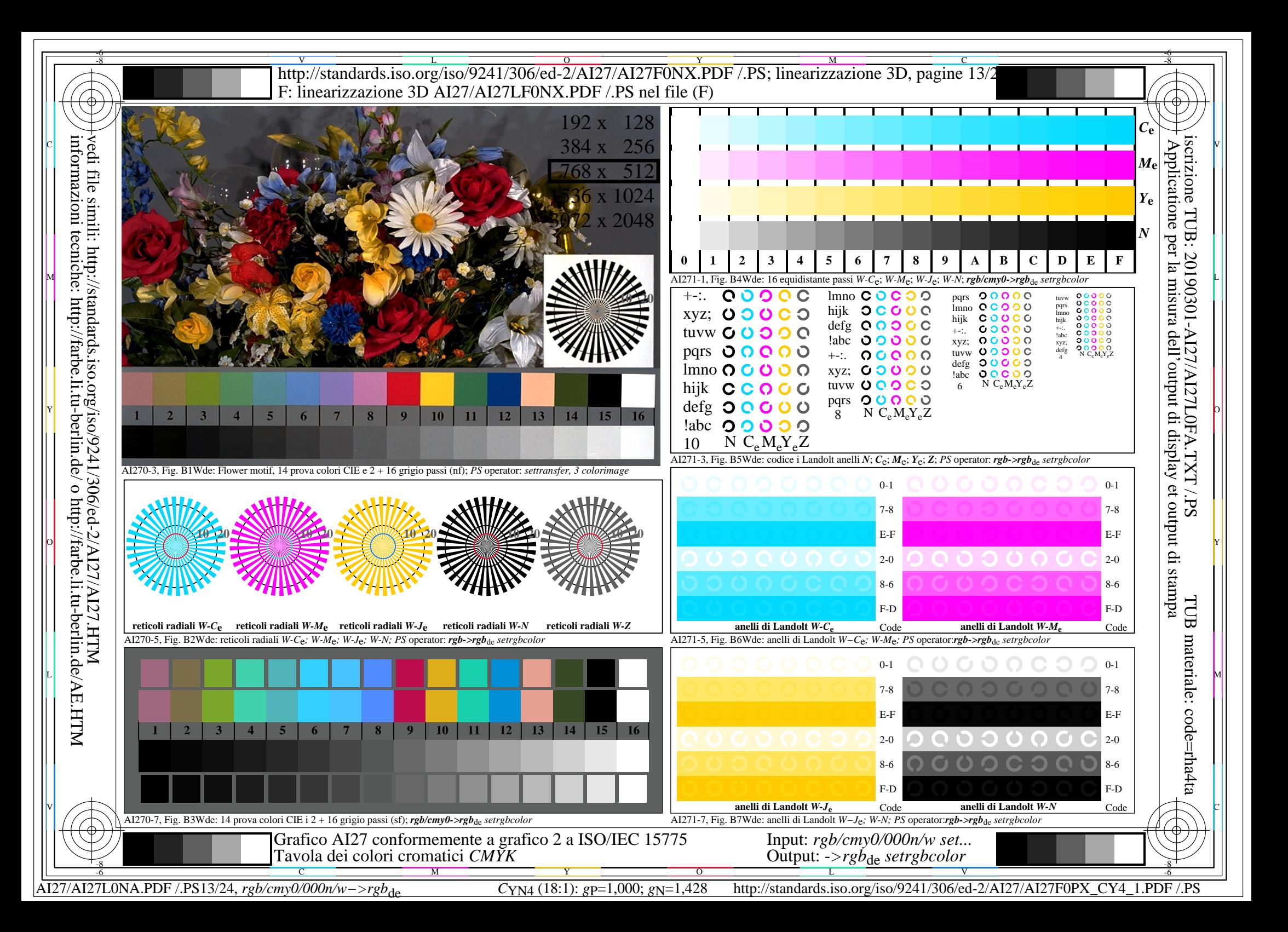

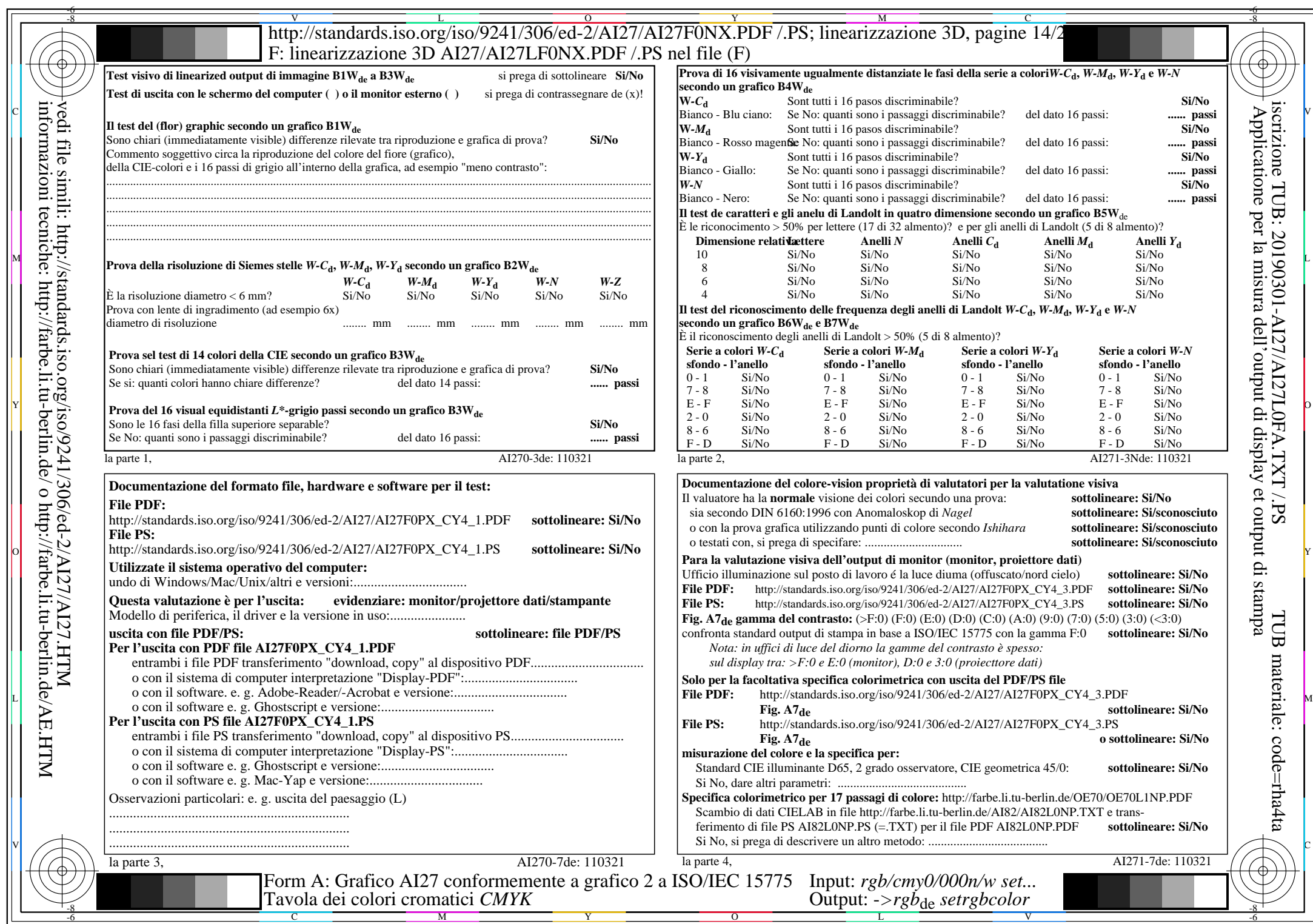

 $\overline{\text{AI27/A127LONA.PDF}}$ /PS14/24, rgb/cmy0/000n/w->rgb<sub>\*de</sub>

 $C_{\text{YN4}}$  (18:1): *g*p=1,000; *g*<sub>N</sub>=1,428 http://standards.iso.org/iso/9241/306/ed-2/AI27/AI27F0PX\_CY4\_2.PDF /.PS

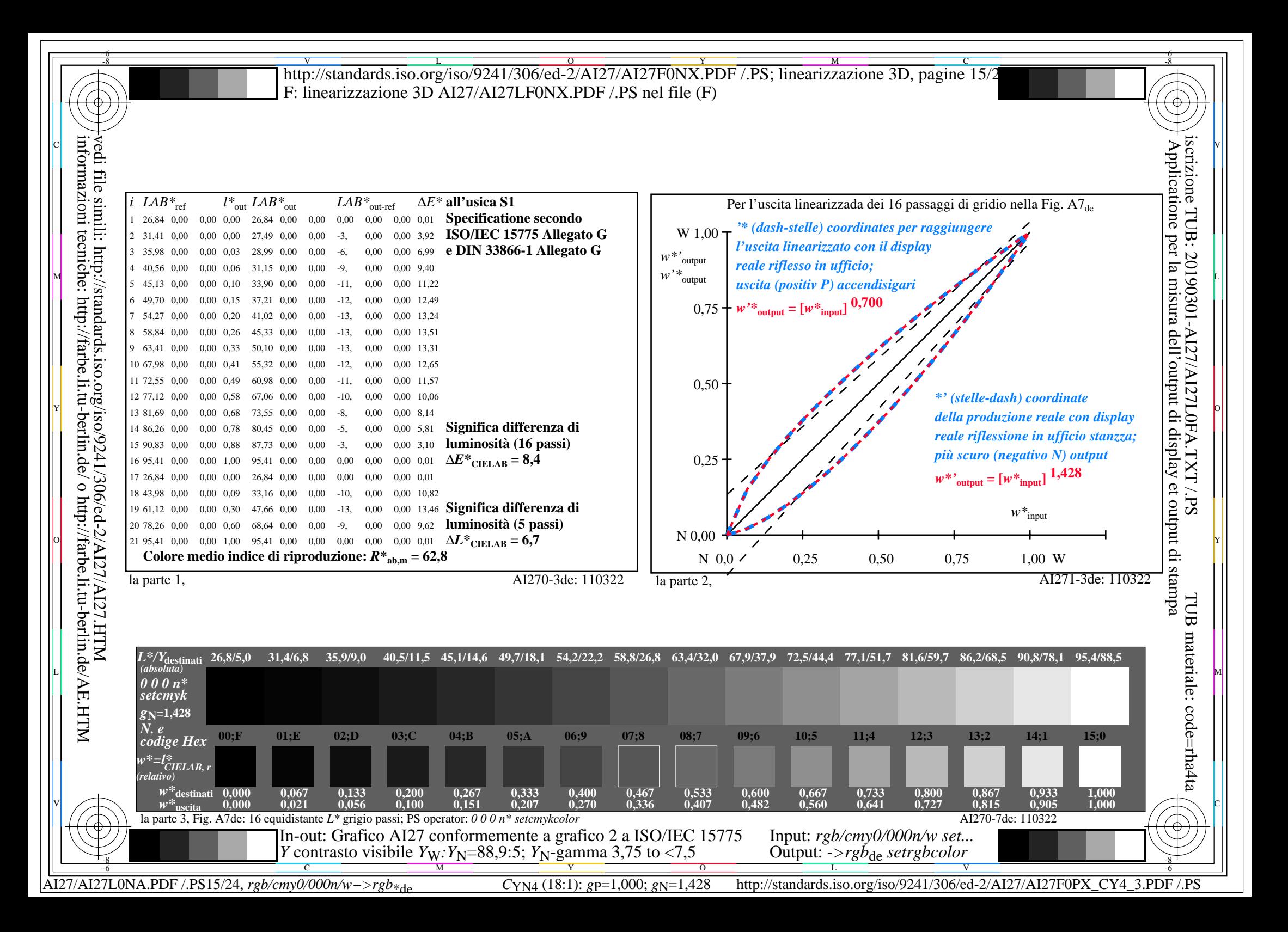

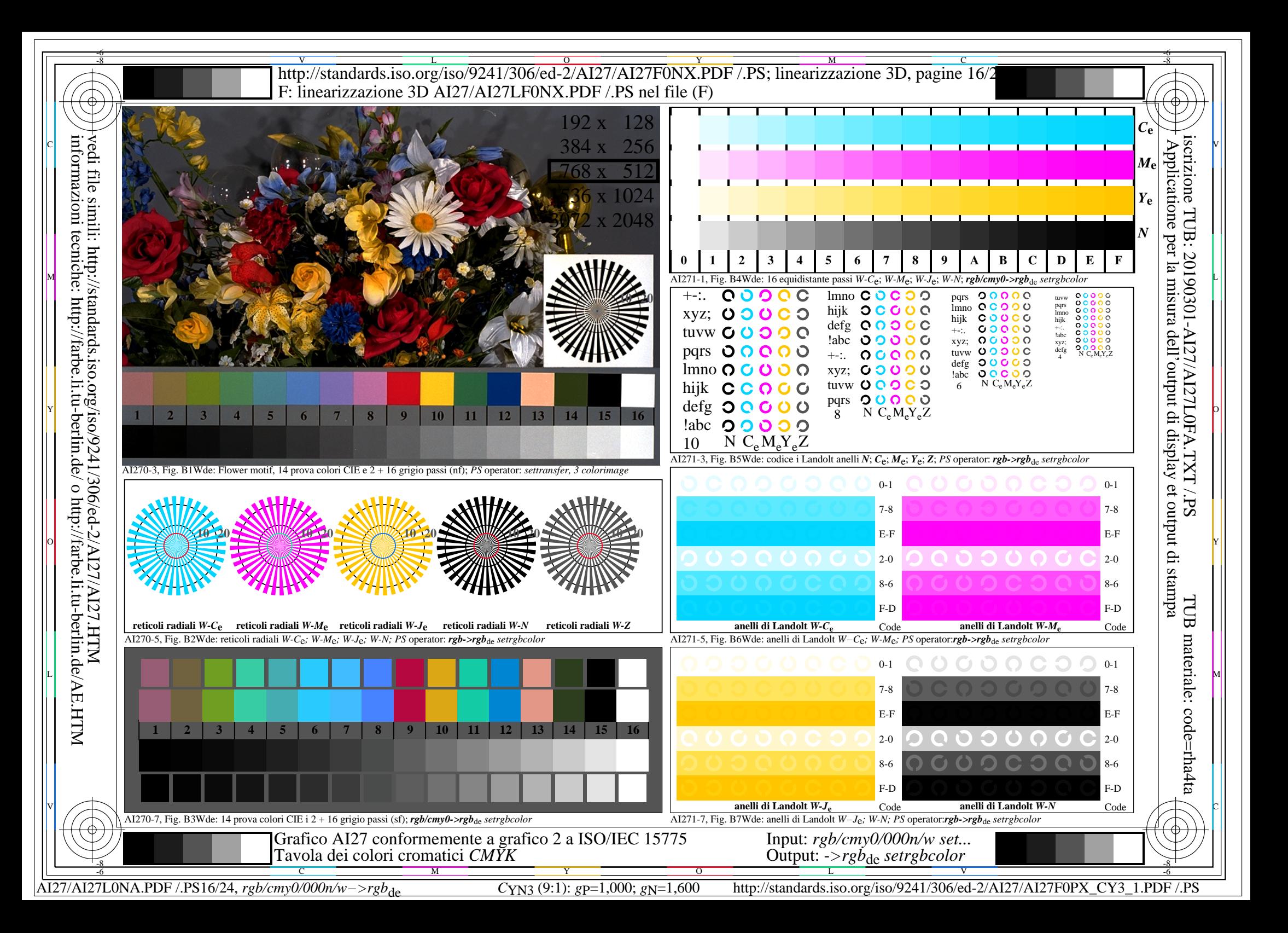

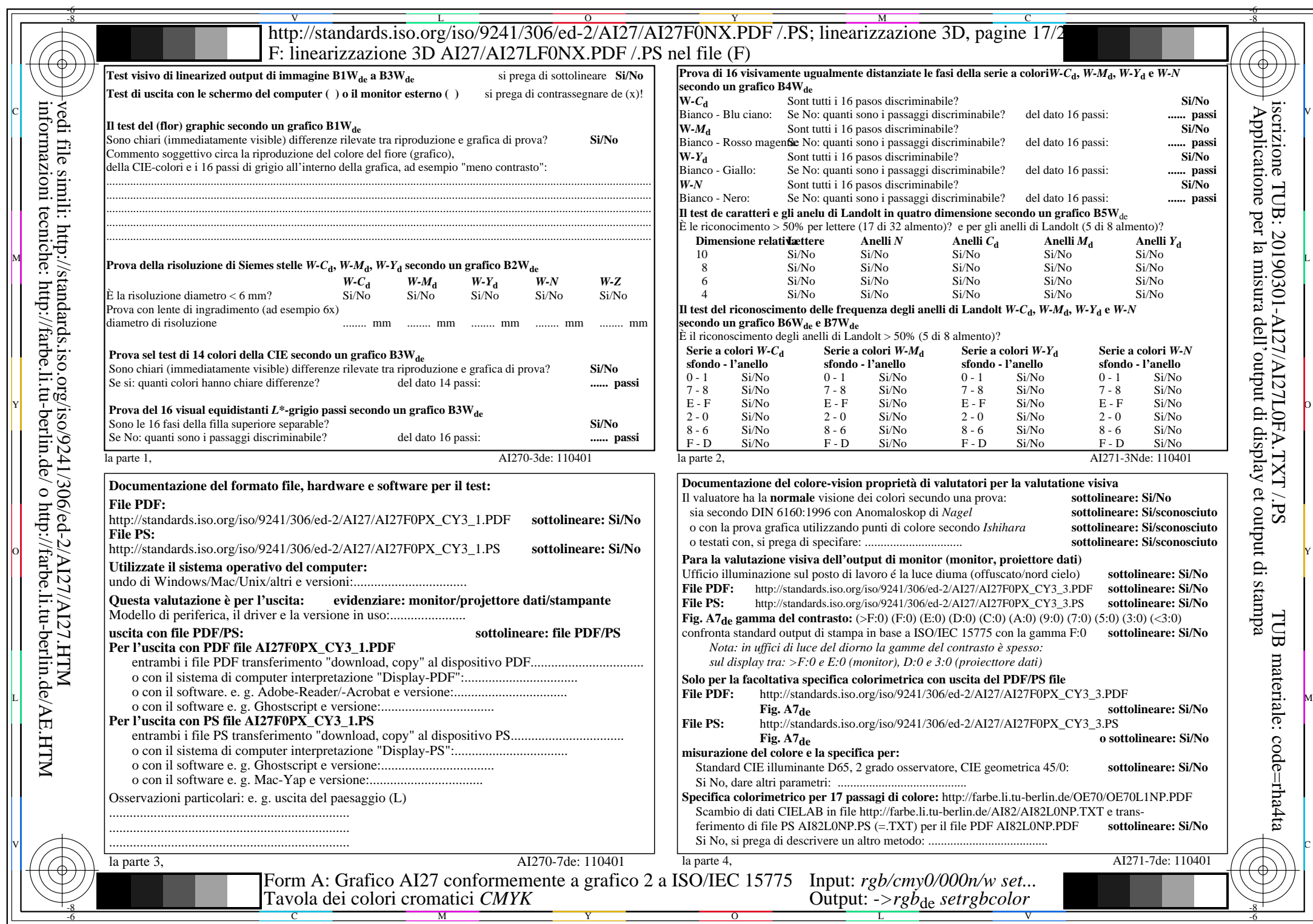

 $\overline{\text{AI27/A127LONA.PDF}}$ /PS17/24, rgb/cmy0/000n/w->rgb<sub>\*de</sub>

 $C_{YN3}$  (9:1): *g*p=1,000; *g*<sub>N</sub>=1,600 http://standards.iso.org/iso/9241/306/ed-2/AI27/AI27F0PX\_CY3\_2.PDF /.PS

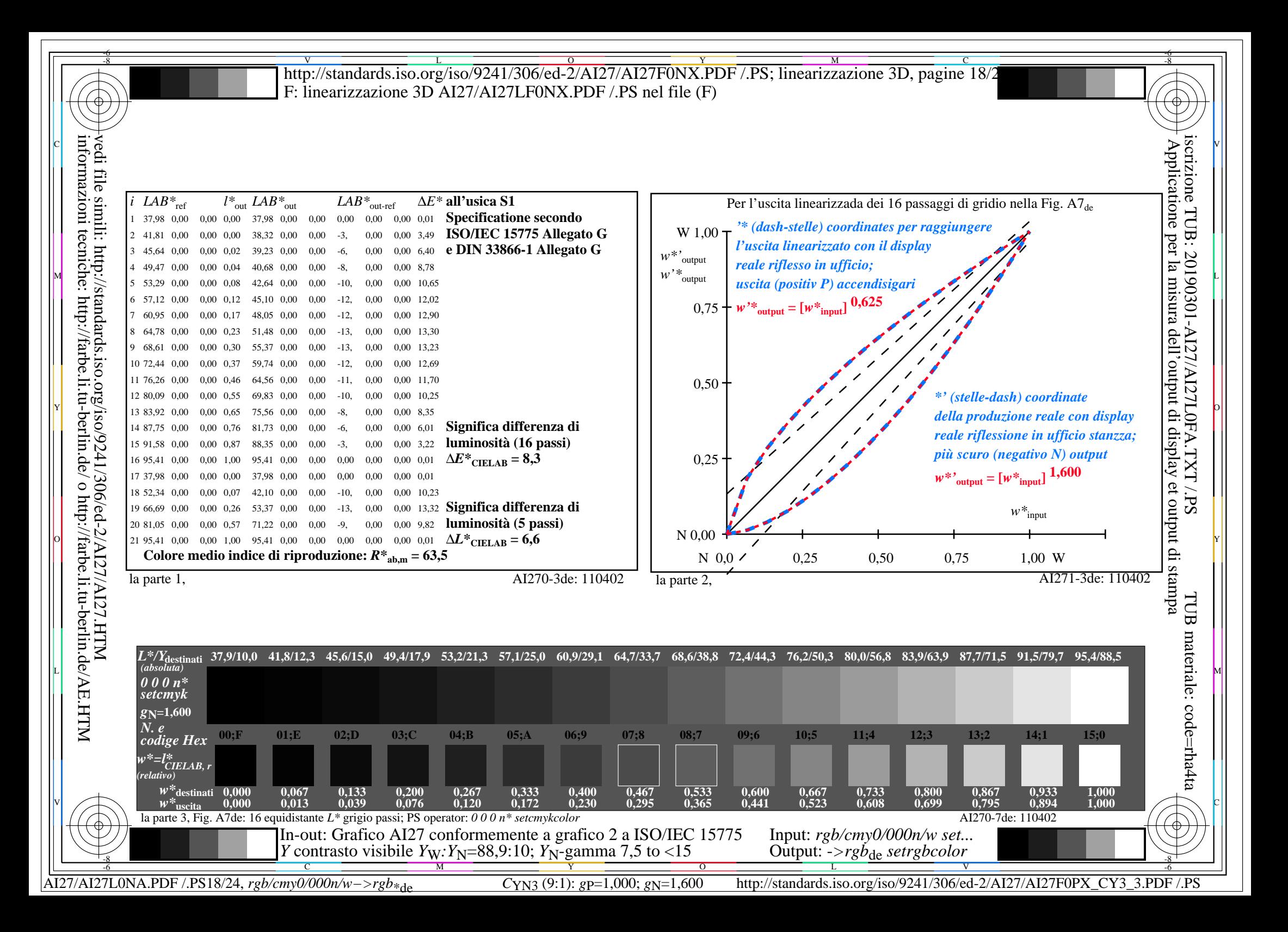

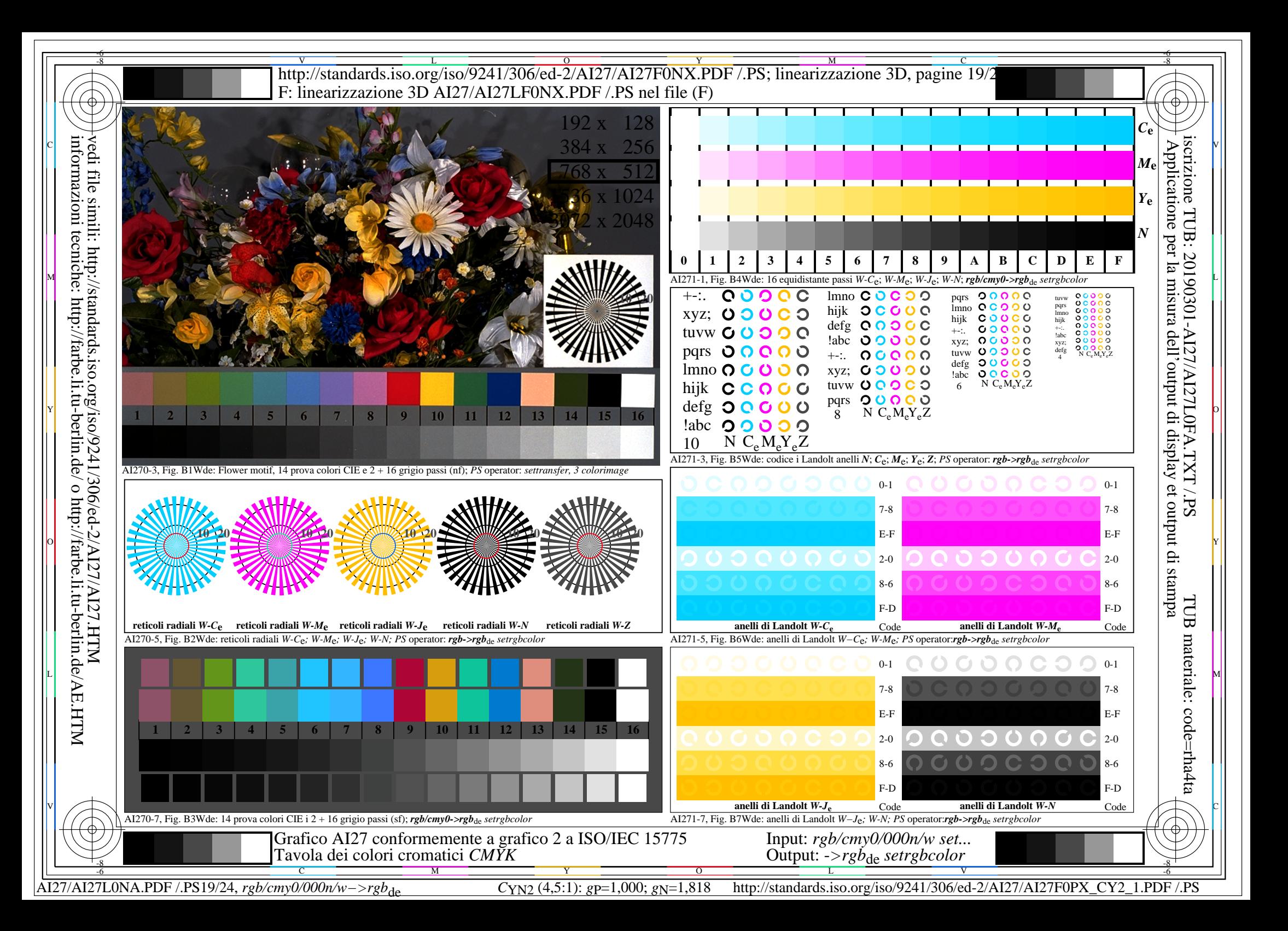

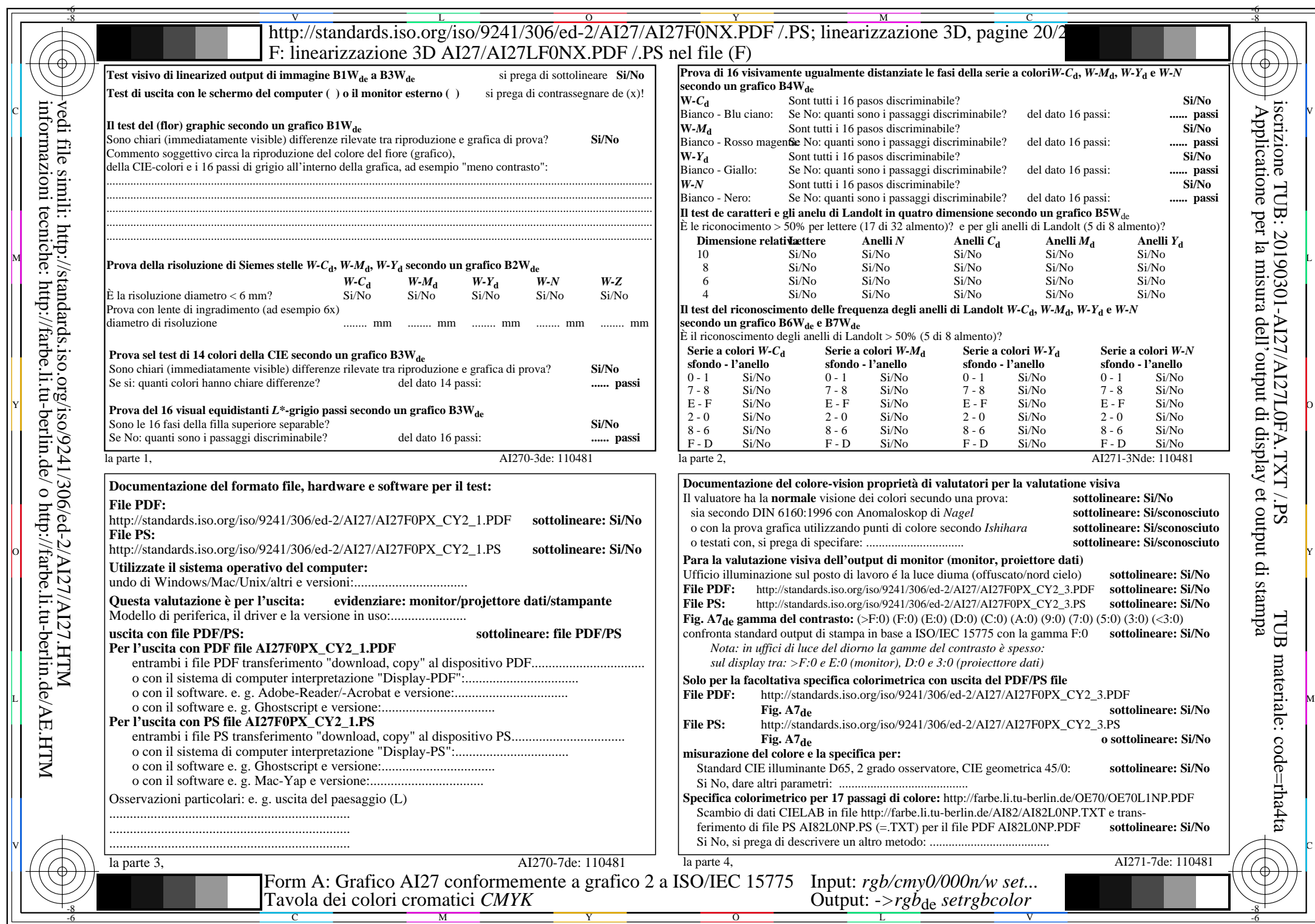

 $\overline{A127/A127L0NA.PDF}$  /.PS20/24, rgb/cmy0/000n/w->rgb<sub>\*de</sub>

 $C_{NN2}$  (4,5:1): *gp*=1,000; *gN*=1,818 http://standards.iso.org/iso/9241/306/ed-2/AI27/AI27F0PX\_CY2\_2.PDF /.PS

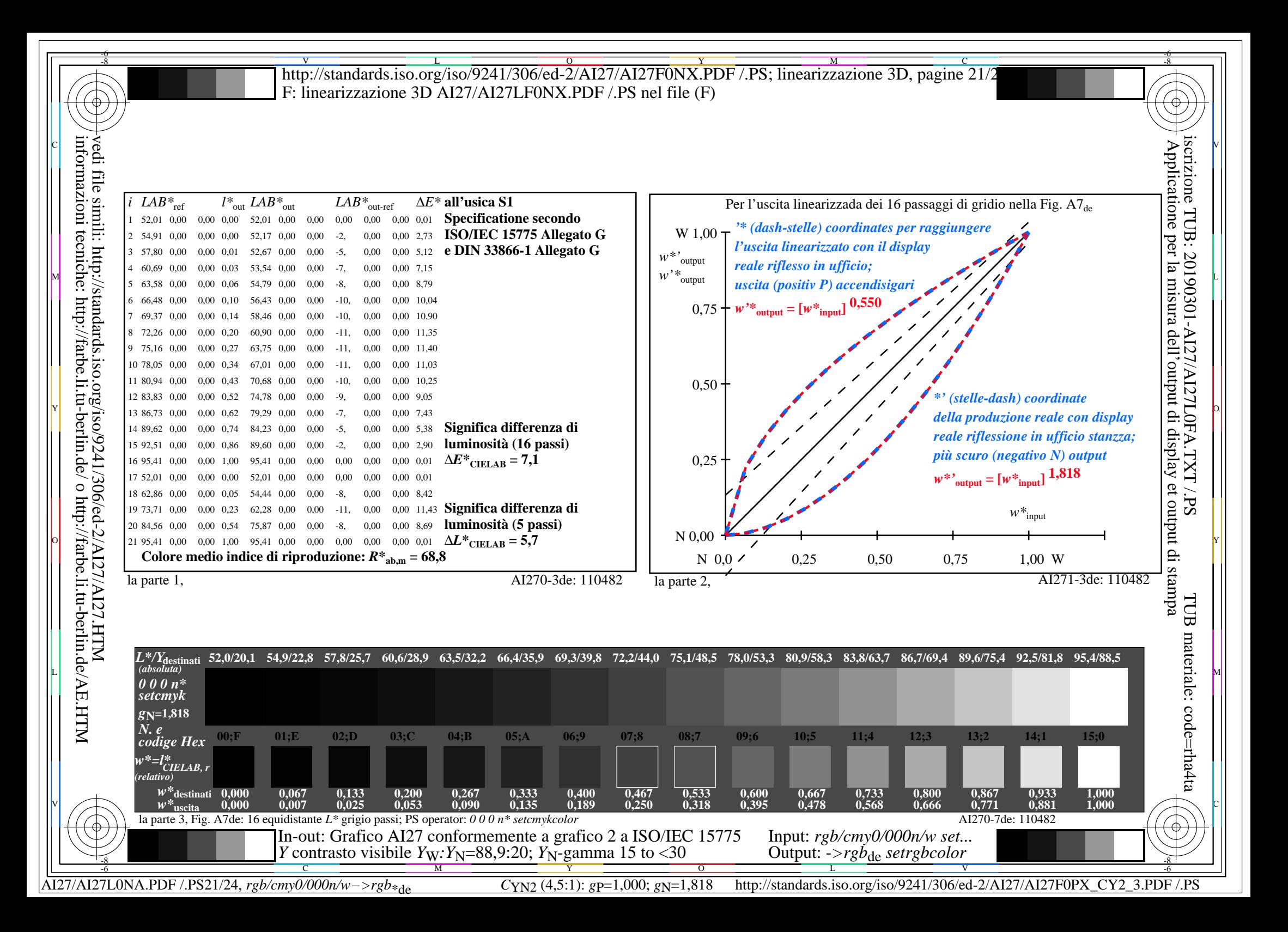

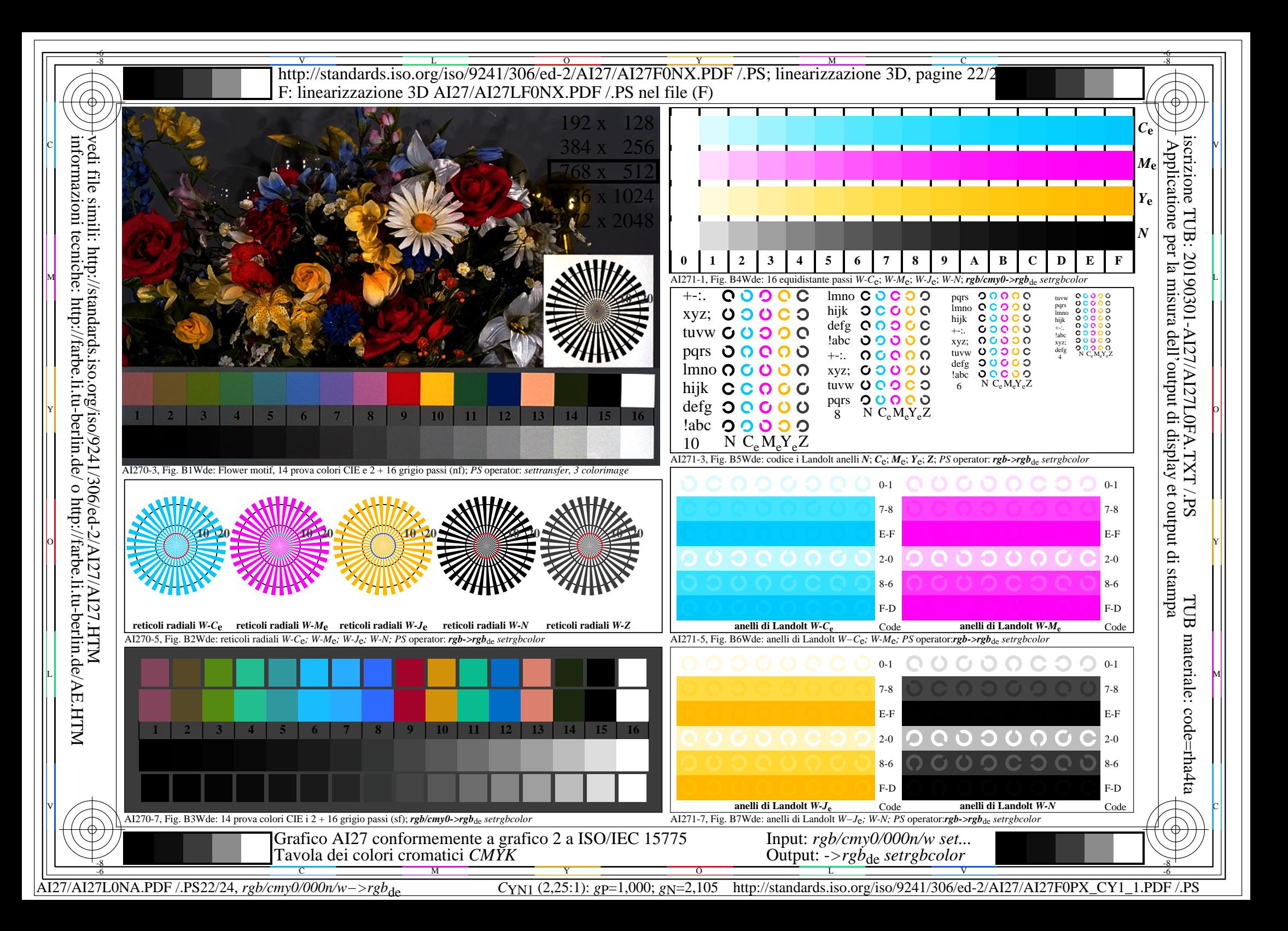

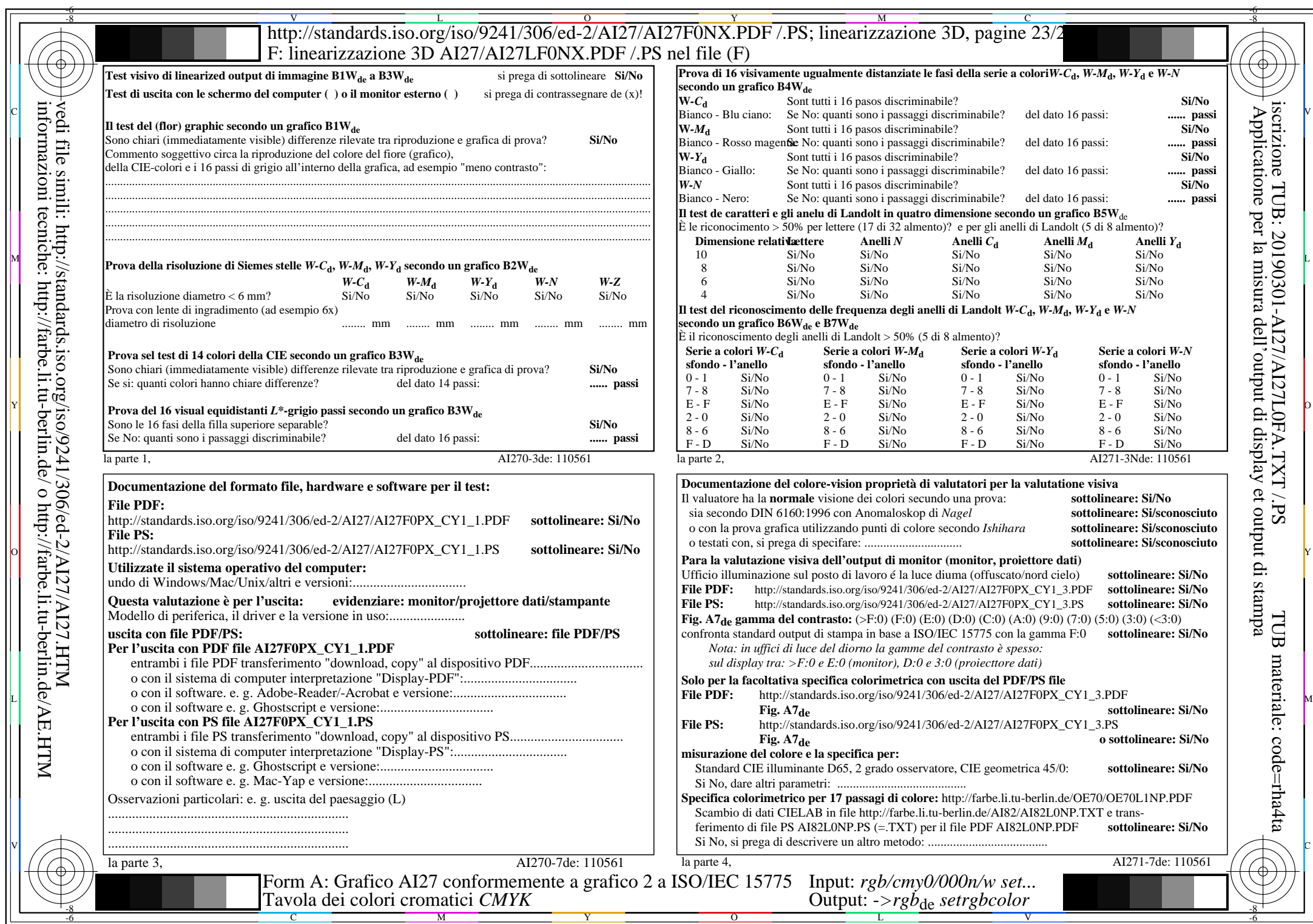

 $A$ 127/AI27L0NA.PDF /.PS23/24, rgb/cmy0/000n/w->rgb<sub>\*de</sub>

 $C_{YN1}$  (2,25:1): *g*p=1,000; *g*N=2,105 http://standards.iso.org/iso/9241/306/ed-2/AI27/AI27F0PX\_CY1\_2.PDF /.PS

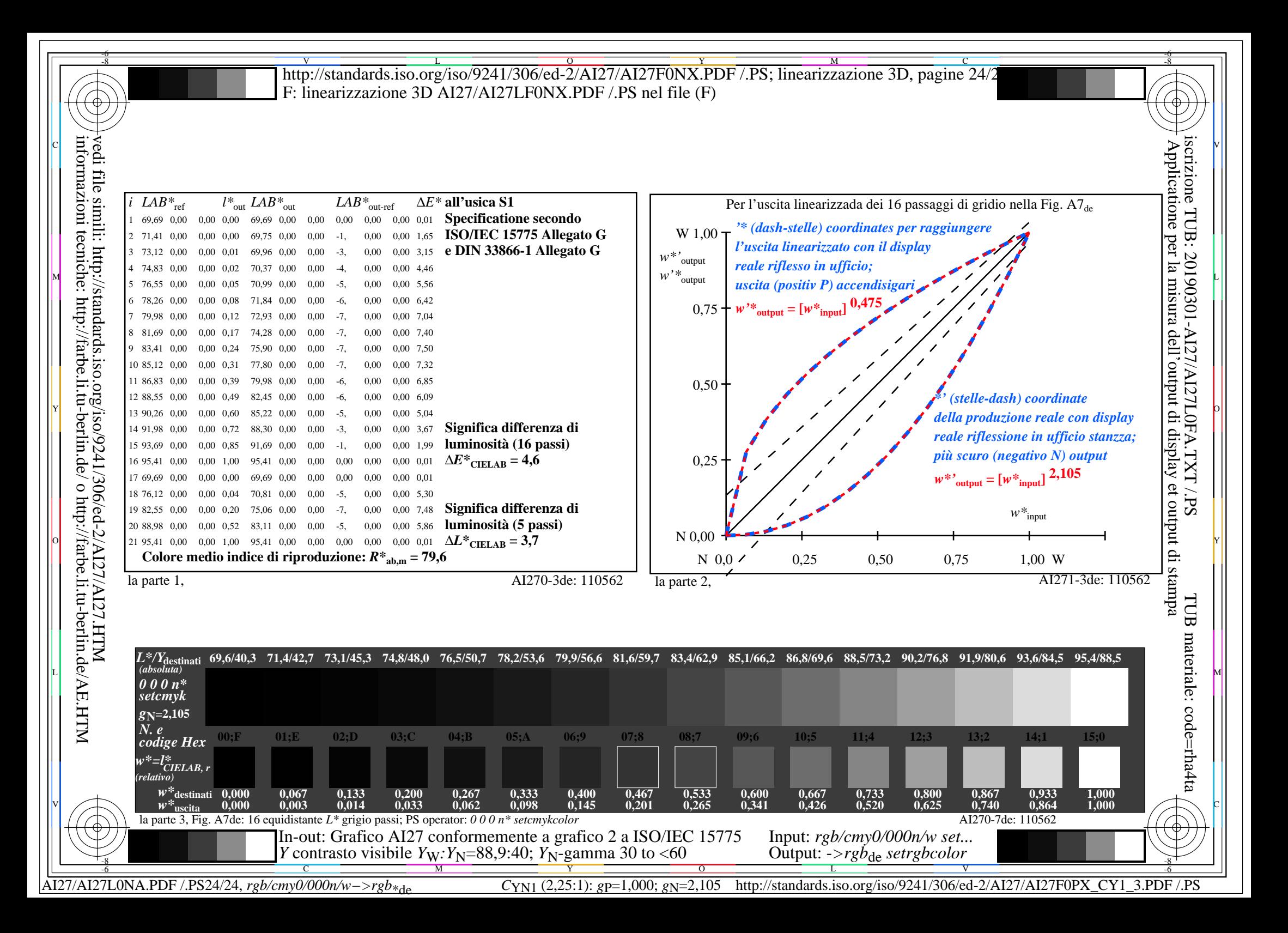